## MIZORAM PUBLIC SERVICE COMMISSION

## COMPETITIVE EXAMINATIONS FOR RECRUITMENT TO THE POST OF COMPUTER OPERATOR UNDER ANIMAL HUSBANDRY & VETERINARY DEPARTMENT, MAY, 2019

## PAPER - I

Time Allowed : 2 hours Full Marks : 150

All questions carry equal marks of 2 each. Attempt all questions.

- 1. Which statement is valid about computer program?
	- (a) High level languages must be converted into machine language to execute
	- (b) High level language programs are more efficient and faster to execute
	- (c) It is more difficult to identify errors in high level language program than in low level programs
	- (d) All of these
- 2. Software intended to satisfy a user's specific processing needs are called
	- (a) System software (b) Process software
	- (c) Documentation (d) Application software
- 3. In magnetic disks data is organized on the platter in a concentric sets or rings called
	- (a) sector (b) track
	- (c) head (d) block

4. The performance of cache memory is frequently measured in terms of a quantity called

- (a) miss ratio. (b) hit ratio.
- (c) latency ratio. (d) read ratio.
- 5. A CPU contains
	- (a) a card reader and a printing device (b) an analytical engine and a control unit
	- (c) a control unit and an arithmetic logic unit (d) an arithmetic logic unit and a card reader
- 6. The first computers were programmed using
	- (a) assembly language (b) machine language
	- (c) source code (d) object code
- 7. Register is a group of
	-
	-
- 8. The address bus flow in
	-
	- (c) Mulidirection (d) Circular
- 9. Status register is also called as
	- (a) Accumulator (b) Stack
	- (c) Counter (d) Flags
- 
- 
- 
- 
- 
- (a) OR gates (b) OR & AND gate
- (c) Flip-flops (d) None of these
- (a) bidirection (b) unidirection
	-
	-
	-
- 10. Which of the following statements is true?
	- (a) Minicomputer works faster than Microcomputer
	- (b) Microcomputer works faster than Minicomputer
	- (c) Speed of both the computers is the same
	- (d) The speeds of both these computers cannot be compared
- 11. A computer cannot 'boot' if it does not have
	- (a) Compiler (b) Loader
	- (c) Operating System (d) Assembler
- 12. What characteristic of read-only memory (ROM) makes it useful?
	- (a) ROM information can be easily updated.
	- (b) Data in ROM is non-volatile, that is, it remains there even without electrical power.
	- (c) ROM provides very large amounts of inexpensive data storage.
	- (d) ROM chips are easily swapped between different brands of computers.
- 13. The output quality of a printer is measured by
	- (a) Dot per inch (b) Dot per sq. inch
	- (c) Dots printed per unit time (d) All of the above
- 14. Which of the printers used in conjunction with computers uses dry ink powder?
	- (a) Daisy wheel printer (b) Line printer
	- (c) Laser printer (d) Thermal printer
- 15. Main component of first generation computer was
	- (a) Transistors (b) Vacuum Tubes and Valves
	- (c) Integrated Circuits (d) None of the above
- 16. Result of logical operation is
	- (a) Boolean (b) Integer
	- (c) Character (d) String
- 17. Where is data stored when it is brought into processor?
	- (a) Auxiliary (b) Main memory
	- (c) Register (d) Magnetic tape
- 18. What is the register that contains the address of the next instruction?
	- (a) Instruction register (b) Program counter
	- (c) Accumulator (d) Container
- 19. In operating system, each process has its own
	- (a) address space and global variables (b) open files
	- (c) pending alarms, signals and signal handlers (d) all of these
- 20. The difference between memory and storage is that the memory is and storage is
	- (a) Temporary, permanent (b) Permanent, temporary
	- (c) Slow, fast (d) None of the above
- 21. Note book, laptop, palm, hand-held computers are coming under the category of computer
	- (a) Digital computer (b) Mainframe computer
	- (c) Portable computer (d) Hybrid computer
- 
- 
- 
- 
- 
- 
- 
- 
- 

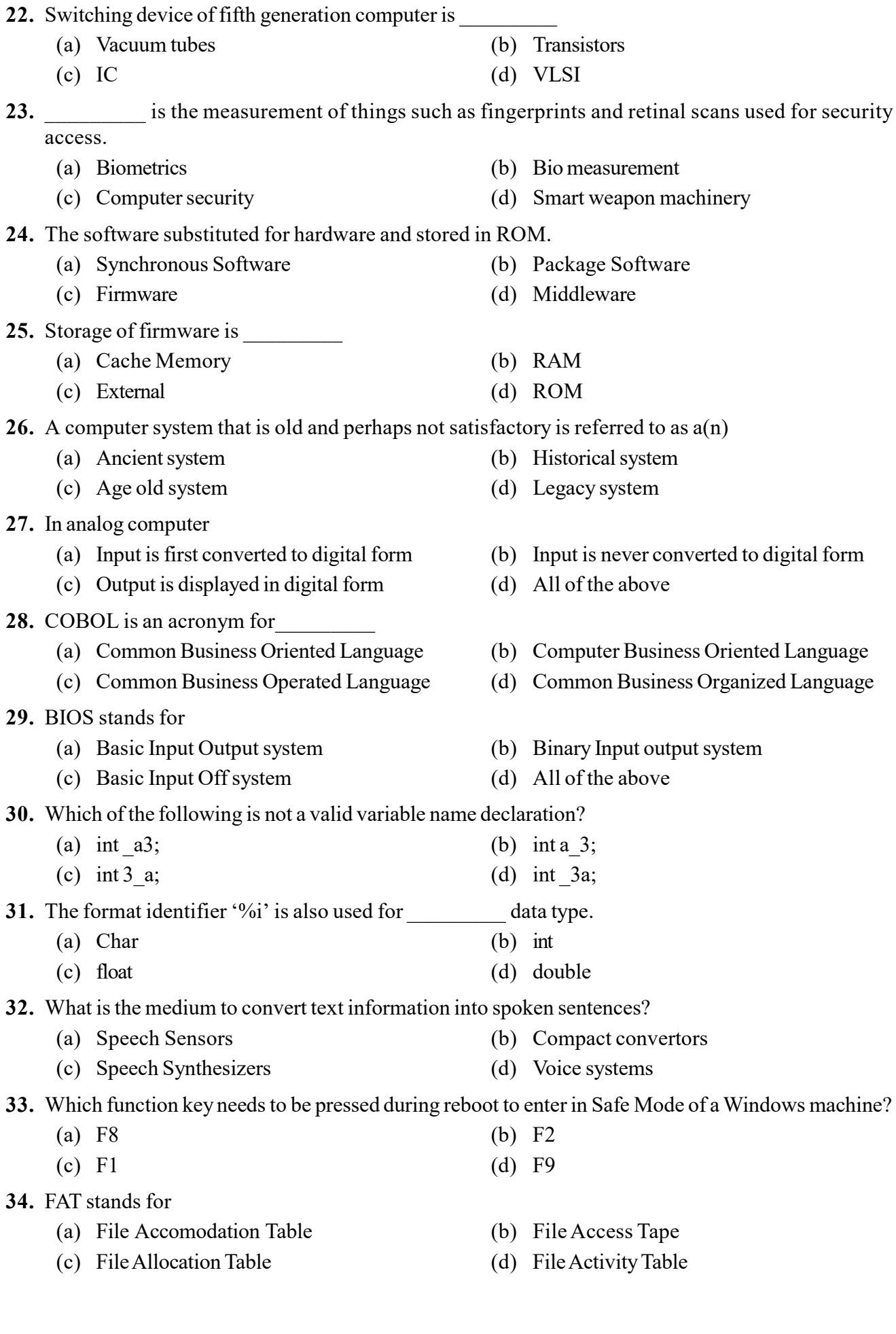

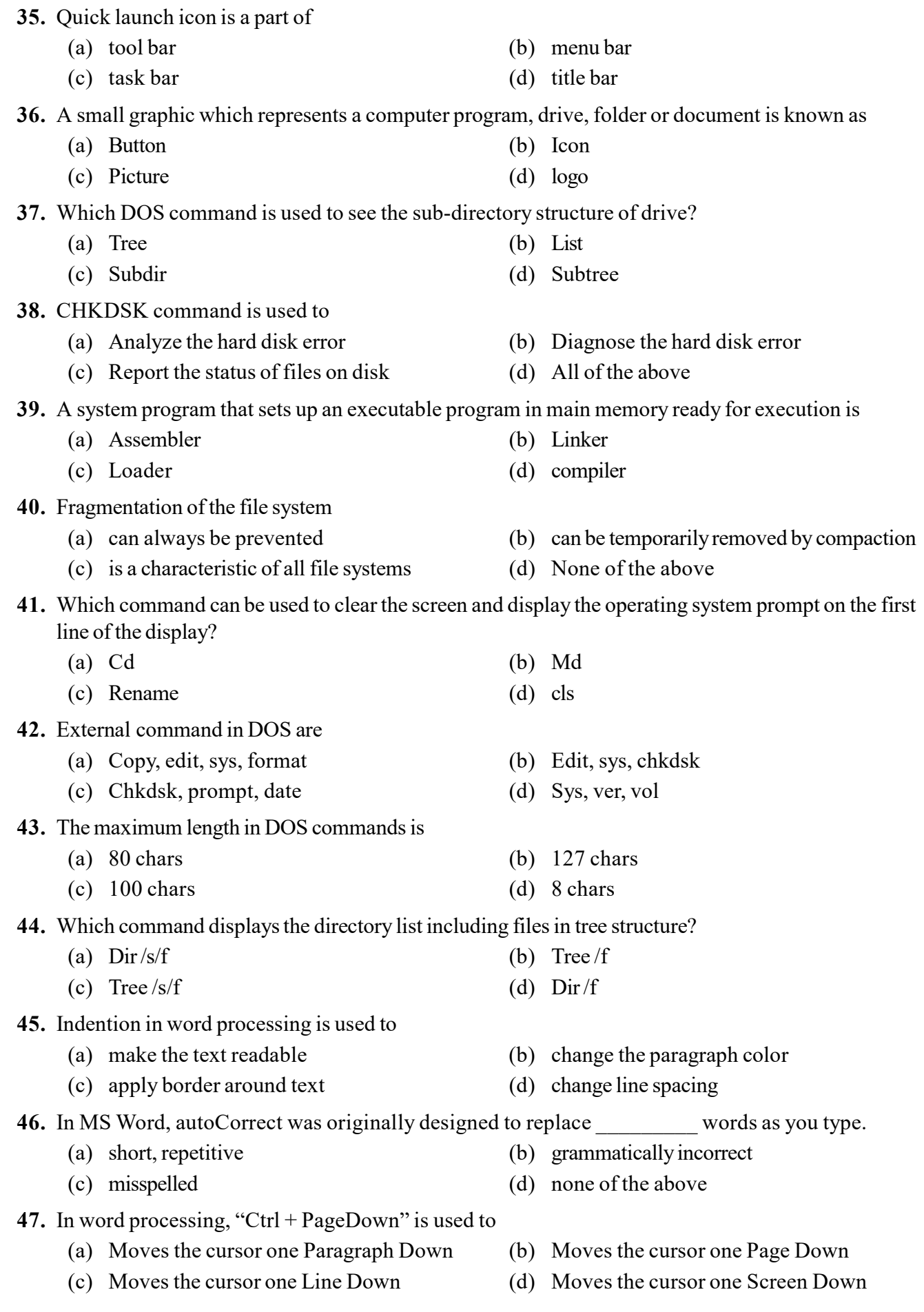

48. Which file starts MS Word?

- (a) winword.exe (b) word.exe
- (c) msword.exe (d) word2003.exe
- 49. By default, on which page the header or the footer is printed in MS Word?
	- (a) on first page (b) on alternate page
	- (c) on every page (d) none of the above

50. In MS Word, which feature helps you to inserts the contents of the Clipboard as text without any formatting

- (a) Paste Special (b) Format Painter
- (c) Page Setup (d) Styles

51. MS-Word automatically moves the text to the next line when it reaches the right edge of the screen and is called?

- (a) Carriage Return (b) Enter
- (c) Word Wrap (d) None of the above

52. In Word, the default alignment for paragraphs is

- (a) left-aligned, or flush margins at the left edge and uneven edges at the right edge
- (b) centered, or equidistant from both the left edge and the right edge
- (c) right-aligned, or flush margins at the right edge and uneven edges at the left edge
- (d) justified, or flush margins at both the left and right edges

53. The minimum number of rows and columns in MS Word document is

- (a) 1 and 1 (b) 2 and 1
- (c)  $1 \text{ and } 2$  (d)  $2 \text{ and } 2$

54. How can you apply exactly the same formatting you did to another text in MS Word?

- (a) Copy the text and paste in new location. Then type the new text again.
- (b) Copy the text and click on Paste Special tool on new place
- (c) Select the text then click on Format Painter and select the new text
- (d) All of above
- 55. In MS Word, small squares, called  $\qquad \qquad$ , on the selection rectangle that surrounds a graphic can be used to change the dimensions of the graphic.
	- (a) scroll boxes (b) sizing handles
	- (c) status indicators (d) move handles
- 56. To autofit the width of column in MS Word
	-
	- (c) Double click the column header (d) All of above
- 57. Formulas in Excel start with
	- (a) % (b) = (c) + (d) –
	-
- 58. The cell reference for cell range of G2 to M12 is
	- (a) G2.M12 (b) G2;M12
	- (c) G2:M12 (d) G2-M12

59. What is the keyboard shortcut for creating a chart from the selected cell range?

- (a) F2 (b) F4
- (c) F8 (d) F11
- (a) Double click the left border of column (b) Double click the right border of column
	-
- -

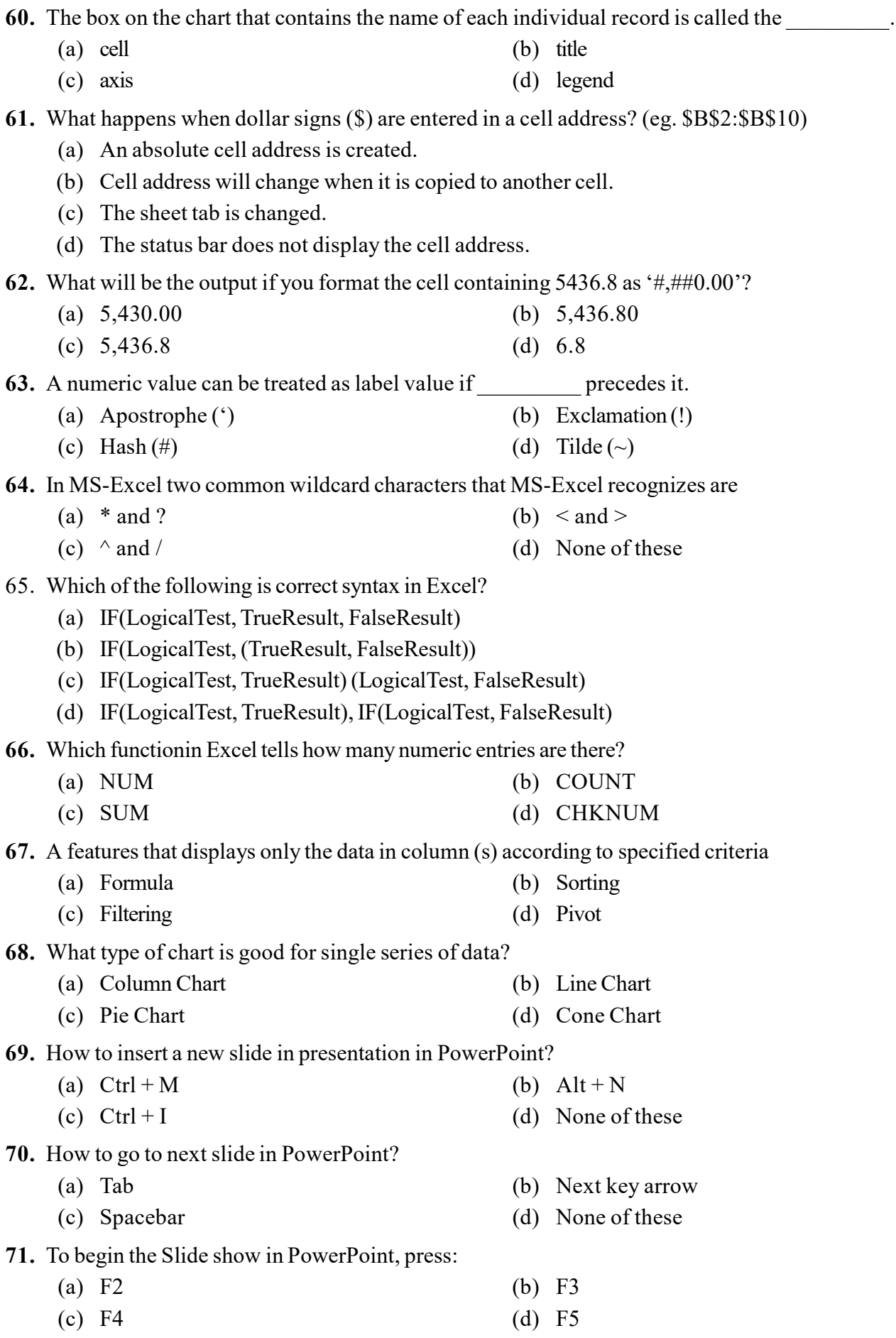

- 72. To center align the text in PowerPoint:
	- (a)  $CTRL+L$  (b)  $CTRL+E$
	- (c) Alt+L (d) None of these
- 73. In the context of animations, what is a trigger?
	- (a) An action button that advances to the next slide
	- (b) An item on the slide that performs an action when clicked
	- (c) The name of a motion path
	- (d) All of above

## 74. How can you create a uniform appearance by adding a background image to all slides?

- (a) Create a template (b) Edit the slide master
- (c) Use the autocorrect wizard (d) All of the above
- 

- 75. What is a slide-title master pair?
	- (a) The title area and text area of a specific slide
	- (b) A slide master and title master merged into a single slide
	- (c) A slide master and title master for a specific design template
	- (d) All of above

\* \* \* \* \* \* \*

- 
-